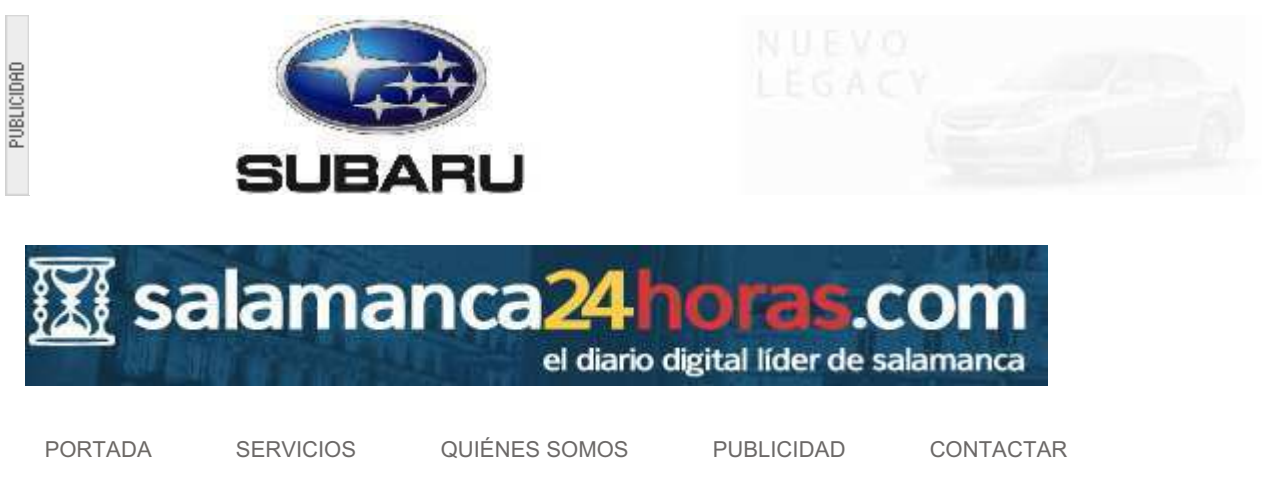

Local Provincia Sucesos Deportes Campo Toros Galería de Fotos Clasificados

Portada > Provincia

## Una veintena de especialistas estudiarán en Ciudad **Rodrigo y Almeida el Valle del Duero**

El Congreso La Guerra de la Independencia en el Valle del Duero: Los Asedios de Ciudad Rodrigo y Almeida se celebrará del 5 al 8 de octubre de 2010 en dos sedes: el Palacio de los Águila en Ciudad Rodrigo y el Centro de Estudios de Arquitectura Militar en Almeida (Portugal) 19/04/2010

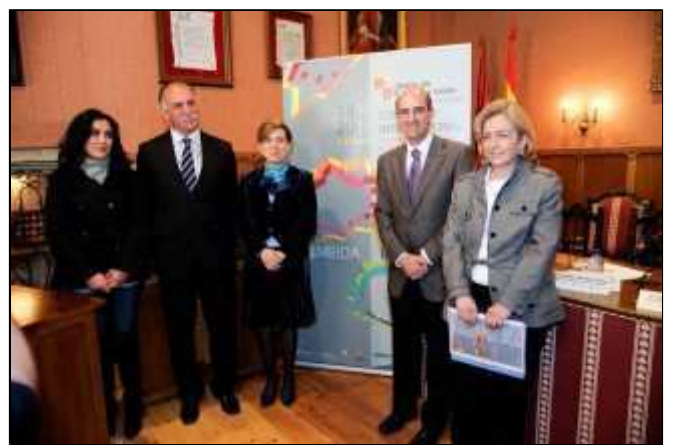

Presentación del Congreso por la consejera de Cultura

La Guerra de la Independencia en el Valle del Duero: Los Asedios de Ciudad Rodrigo y Almeida reunirá del 5 al 8 de octubre de 2010 en Ciudad Rodrigo y en Almeida (Portugal) a expertos en esta materia procedentes de Francia, Reino Unido, Portugal y España. Está dirigido a profesores, investigadores y estudiantes interesados en esta época de la historia de España, pero también está abierto al público en general.

Según ha señalado la consejera de Cultura y Turismo, María smo, María José Salgueiro, en la presentación de esta cita, el Congreso pretende posibilitar una aproximación a la importancia que tuvo el Valle del Duero en la Historia de Castilla y León y del norte de Portugal durante la

Guerra de la Independencia y servir como foro que establezca la verdadera magnitud de estos acontecimientos. Los hechos acreditan el significativo papel del Valle como una de las principales rutas de penetración de las águilas napoleónicas para la conquista de Portugal en 1810 y eje fundamenta para la ocupación francesa del resto de la Península Ibérica. Evidencian que sirvió de lanzadera para e contraataque del duque de Wellington en 1812 y como escenario determinante en la derrota y salida de los ejércitos napoleónicos. Apuntalan su relevancia numerosas batallas y asedios como el de Ciudac Rodrigo, llave de acceso de la meseta norte a Portugal, o ataques guerrilleros de incontestable valor decisivos sin duda en el discurrir de la Guerra de la Independencia.

La conmemoración de los 200 años de la Guerra de la Independencia se inició el Dos de Mayo de 2008, y se llevaron a cabo exposiciones, libros y actos oficiales. Un ejemplo fue la exposición *La Naciór recobrada: La España de 1808 y Castilla y León,* auspiciada por la Junta de Castilla y León, (Salamanca - Valladolid 2008-2009) y la exposición *Burgos en el camino de la invasión francesa, 1807-1813* (Burgos, 2008) patrocinada por el Ayuntamiento de Burgos y Caja Círculo.

Este congreso busca ahora dar una mayor difusión histórica a esta etapa fundamental de la historia de España, en el tránsito de la Edad Moderna a la Contemporánea, del Antiguo Régimen a la España constitucional, de la que somos herederos. El Bicentenario de los asedios de Ciudad Rodrigo y Almeida en 1810, ofrece una magnífica oportunidad para recabar la colaboración de Universidades e historiadores de España, Francia, Gran Bretaña y Portugal y reflexionar en profundidad sobre la incidencia de la guerra de la Independencia en la valle del Duero, un territorio clave para el desenlace de la contienda.

## Capítulos y ponentes del congreso (provisional)

Conferencias de Apertura y Clausura:

Carmen Iglesias (Real Academia de la Historia) Donald Howard (Florida State University) Los asedios de Ciudad Rodrigo y Almeida

Primer capítulo: estrategia y territorio (Asedios, Batallas, Líderes militares y querrilleros, Cartografía del Valle del Duero).

Charles Esdaile (University of Liverpool) Inteligencia militar y Generales y Oficiales aliados. Jean René Aymes, (Universidad de Paris III) Mariscales y Generales franceses Emilio Becerra de Becerra (Asociación para el Estudio de la Guerra de la Independencia): El Guerrillero Julián Sánchez "el Charro". Agustín Guimerá: La guerra en el Valle del Duero

Segundo capítulo: relaciones internacionales: el triángulo aliado (Reino Unido, Portugal y España). Gérard Dufour (Universidad de Provence), El Triángulo Aliado visto desde Francia Juan Francisco Puentes. Antonio Pena: Las comunicaciones aliadas en la guerra

Tercer capítulo: patrimonio de la guerra y cultura popular. (Vida Cotidiana en el Valle del Duero durante la Guerra de la Independencia. Música. Medicina. Literatura y Prensa Periódica. Arte y fortificaciones. Cinematografía)

Alberto Gil Novales: Profesor Emérito de la Universidad Complutense de Madrid. Juan José Sañudo Bayón. (Ministerio de Defensa) Antonio Ventura (Universidad de Lisboa). Ricardo Robledo Hernández. (Universidad de Salamanca) María Antonia Virgili (Universidad de Valladolid) Tomás Pérez Delgado. (Universidad de Salamanca) José Ramón Cid (Centro de Estudios Mirobrigenses) Joaquín Álvarez Barrientos

## Fecha: 19 de abril de 2010 Autor: Luis Falcón.

Imprimir  $\Box$  Enviar a un amigo

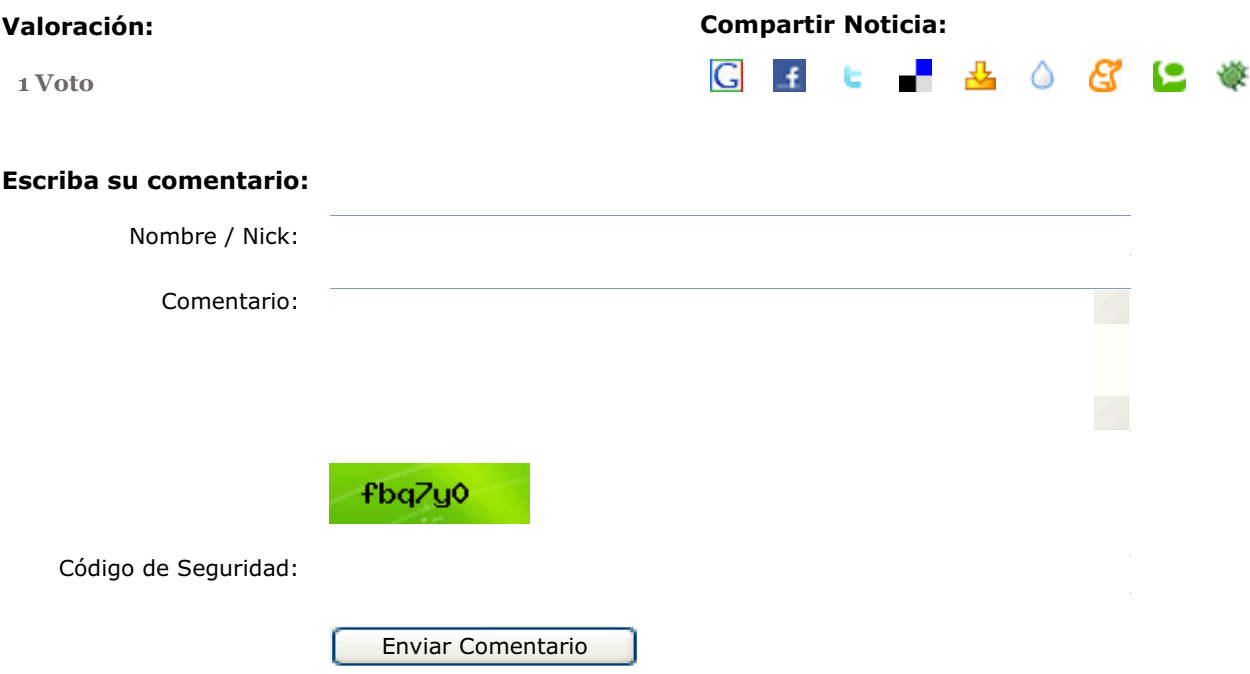

## **Importante:**

Por favor, use un lenguaie apropiado. Todos los comentarios son revisados antes de su publicación, por lo que no aparecen inmediatamente. El autor de los comentarios es el único responsable y si fuera necesario se avisará a las